## 8/18/2008 **Exceptions Log TR**

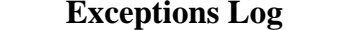

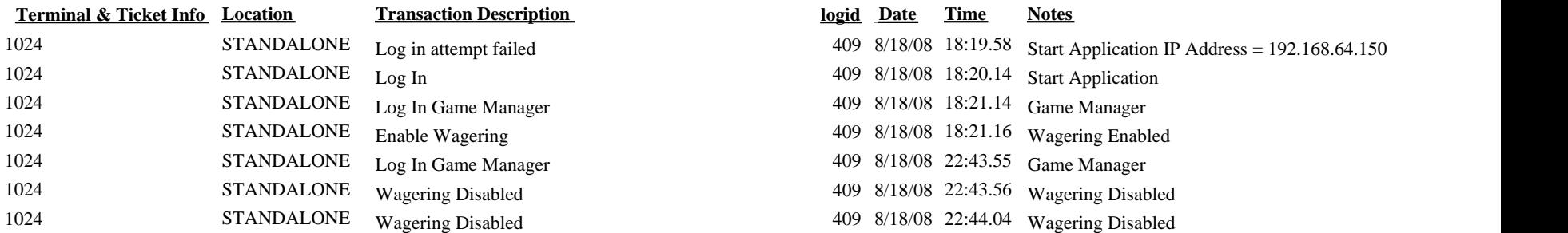